# FACULTAD DE ECONOMIA Y EMPRESA

# **MEMORIA DEL PROYECTO DE INNOVACIÓN DOCENTE "IMPLANTACIÓN DE METODOLOGÍAS DOCENTES EN MATERIA DE CONTABILIDAD DENTRO DEL MARCO DEL ESPACIO EUROPEO DE EDUCACIÓN SUPERIOR"**

**(Código ID2013/013)**

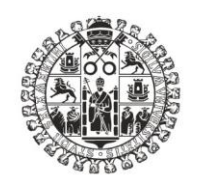

**VNiVERSiDAD D SALAMANCA** 

Salamanca, 2014

# **1. DATOS DEL PROYECTO DE INNOVACIÓN DOCENTE**

**TÍTULO:** Implantación de metodologías docentes en materia de contabilidad dentro del espacio europeo de educación superior.

**CÓDIGO:** ID2013/013

### **FINANCIACIÓN CONCEDIDA:** 0 €

**PDI Responsable**: Dra. Dª Raquel García Rubio (Prof. Ayudante Doctor)

**CENTRO**: Facultad de Economía y Empresa

**MIEMBROS DEL EQUIPO**: Dª. Jennifer Martínez Ferrero

**DURACIÓN**: Curso académico 2013-14

## **2. CONTEXTO DE DESARROLLO DEL PROYECTO**

En la convocatoria de Ayudas de la universidad de Salamanca para la Innovación Docente (curso 2013/14), se solicitó el presente Proyecto vinculado a la asignatura " Fundamentos de Contabilidad Financiera", impartida en el primer semestre del primer curso del Grado en Economía.

La docencia de dicha asignatura se encuentra inmersa en el Espacio Europeo de Educación Superior. Las características esenciales de su docencia podrían configurarse del siguiente modo:

- Asignatura de carácter básica y obligatoria , impartida en el primer curso;
- Carga lectiva de seis ECTS, materializados en una hora de teoría semanal y hora y media de práctica semanal por grupo;
- Número de alumnos matriculados: 88 estudiantes, repartidos en tres grupos con una media de 30 alumnos por grupo.
- Materia impartida por un profesor.

En consecuencia, el presente Proyecto se ha llevado a cabo en un contexto de un número elevado de alumnos por grupo, lo cual ha requerido el uso de unas metodologías compatibles con tales circunstancias y ha exigido un alto grado de coordinación entre el profesorado partícipe de la asignatura.

# **3. OBJETIVOS DEL PROYECTO**

Con este Proyecto, se pretendía como objetivo general facilitar que el alumno desarrolle y profundice en las siguientes competencias y habilidades:

- Captar el papel de los resultados empresariales para la toma de decisiones de los usuarios;
- Interpretar las cuentas anuales de las empresas, identificando los aspectos más relevantes y facilitando información significativa para la toma de decisiones;
- Proceder al diagnóstico de la situación empresarial, sobre la base de llegar a identificar las causas de la situación actual, a fin de realizar una predicción sobre el futuro que permita la toma de decisiones económicas racionales.

De acuerdo con lo expuesto anteriormente, los objetivos que se proponían lograr con la puesta en marcha de este proyecto de innovación docente serían los siguientes:

- Diseñar y desarrollar metodologías docentes que faciliten la adquisición de conocimientos teóricos y prácticos a los estudiantes de la asignatura Fundamentos de Contabilidad Financiera, que sean aplicables en el futuro y favorezcan la adquisición de las capacidades establecidas en el título;
- Fomentar el uso de las nuevas tecnologías para la búsqueda de información, permitiendo así una constante actualización de los conocimientos adquiridos durante la asignatura;
- Potenciar en la asignatura la adquisición de conocimientos y logro de competencias a través del autoaprendizaje;

# **4. METODOLOGÍAS EMPLEADAS**

Conjuntamente con las metodologías docentes tradicionalmente utilizadas en la impartición de la asignatura (lecciones magistrales y resolución de casos prácticos), en el transcurso del Proyecto se abordó un conjunto complementario de actividades:

- Uso de la plataforma Studium
- Ejercicios prácticos de evaluación continua
- Uso de una página web
- Enlaces a páginas de interés.
- Foros de dudas y de tutorías.
- Cambios en los mecanismos de evaluación

#### **4.1. Uso del campus virtual STUDIUM**

Se diseñó un espacio dentro del campus virtual STUDIUM destinado a la asignatura, con la siguiente estructura:

- Planificación global de la asignatura, indicando:
	- o Información sobre el profesorado: nombres, grupos de docencia asignados a cada profesor, despacho, correo electrónico que pueden utilizar los alumnos para contactar con el profesor y horario de tutorías presenciales establecidos para el curso académico 2013-14;
	- o Horarios de clase de la asignatura para cada uno de los grupos;
	- o Programa de la asignatura recogido en la guía académica del centro, con bibliografía básica y complementaria;
	- o Información sobre el sistema de evaluación aplicado en la asignatura.
- Material de Utilidad, incorporando un enlace a la página web de la asignatura con material normativo y *webs* de interés en el desarrollo de la asignatura.
- Un apartado para cada uno de los ocho temas que componen el programa de la asignatura, incluyendo:
	- o Material teórico y enunciados de los supuestos prácticos, facilitados al alumno con anterioridad a la clase correspondiente.
	- o Cuestionario-test de opción múltiple para cada uno de los temas.

#### **4.2. Ejercicios prácticos de evaluación continua**

Con el fin de que el propio estudiante valore su evolución en el conocimiento y habilidades requeridas en la asignatura, se diseñó un conjunto de supuestos, para su resolución al finalizar la exposición del tema en las clases magistrales y después de un margen temporal para su estudio y profundización. La realización de dichos supuestos se planteó como una opción complementaria y voluntaria para aumentar la calificación final de la asignatura obtenida por el alumno.

#### **4.4. Uso de una página web**

Tanto los materiales como la planificación global del curso, así como diversos enlaces de interés, fueron también puestos a disposición de los estudiantes.

#### **4.5. Enlaces a páginas de interés.**

Se creó un enlace a la página web de la asignatura que, a su vez, derivaba a diversos enlaces de interés para el desarrollo de la asignatura:

- [NUEVO Plan General Contable](http://web.usal.es/~doroteo/docencia/ficheros/aef1/plan07.pdf) 

- [NUEVO Plan General Contable de PYMES](http://web.usal.es/~doroteo/docencia/ficheros/aef1/planpymes07.pdf)

- [Modelo abreviado de balance y cuenta del resultados,](http://web.usal.es/~doroteo/docencia/ficheros/aef1/abrev.pdf) del PGC.

- [LEY 16/2007, de 4 de julio,](http://web.usal.es/~doroteo/docencia/ficheros/aef1/A29016-29047.pdf) de reforma y adaptación de la legislación mercantil en materia contable para su armonización internacional con base en la normativa de la Unión Europea

#### **4.6. Cambios en los mecanismos de evaluación**

En lo que respecta a la evaluación del rendimiento logrado por el estudiante, se complementó el sistema tradicionalmente seguido en la asignatura con los resultados obtenidos en las actividades propuestas para cada tema del programa.

Tal como se expuso en la propuesta del Proyecto, las iniciativas desarrolladas no tienen como objetivo principal modificar significativamente los sistemas de evaluación de los alumnos que voluntariamente participen en ellas. Se trata de mejorar el autoaprendizaje del alumno que, previsiblemente, tendrá un reflejo en la evaluación de los conocimientos adquiridos.

Así, se mantuvo como principal mecanismo de evaluación la realización de un examen final, con dos partes: teórica (3 preguntas de extensión media, valoradas con un máximo

de 1 punto por pregunta) y práctica (1 ejercicio amplio, valorados con un máximo de 7 puntos). Esta parte de la evaluación constituía el 60% de la nota final de la asignatura. No obstante, para incentivar la participación voluntaria en las actividades complementarias , se decidió conceder un 40% de la nota final a las actividades de evaluación continua.

#### **5. RESULTADOS OBTENIDOS**

Al plantear la propuesta del presente Proyecto de Innovación Docente, se propuso la consecución de cuatro objetivos. A continuación, se reflejan los resultados obtenidos a partir de los objetivos propuestos.

-Además de las facilidades derivadas del uso de nuevas tecnologías para la disposición del material, las metodologías basadas en el uso de STUDIUM permite un seguimiento del aprendizaje del alumno, así como una plataforma para la actualización paulatina de sus conocimientos.

Todo ello se ha llevado a cabo considerando el elevado número de estudiantes matriculados en la asignatura.

Asimismo, diversos enlaces le han permitido profundizar en la normativa contable aplicada.

Mediante el campus virtual STUDIUM, el estudiante tenía a su disposición el material necesario para el seguimiento de la asignatura, bibliografía básica y complementaria que pudiera serle útil en el caso de que optase por un aprendizaje autónomo y la posibilidad de comunicarse con los profesores de la asignatura a través de diversos foros y de correo electrónico.

# **VISIÓN DE LA ASIGNATURA "FUNDAMENTOS DE CONTABILIDAD FINANCIERA" EN LA PLATAFORMA STUDIUM**

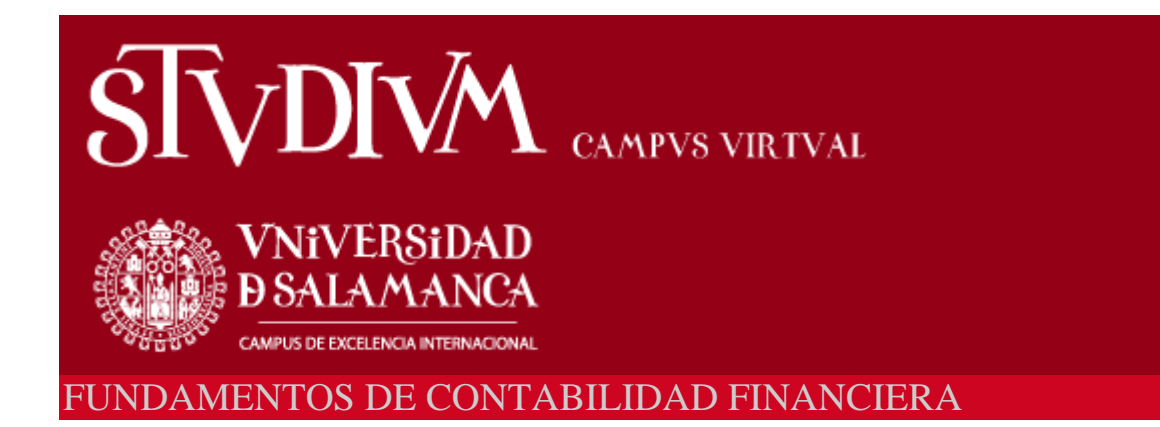

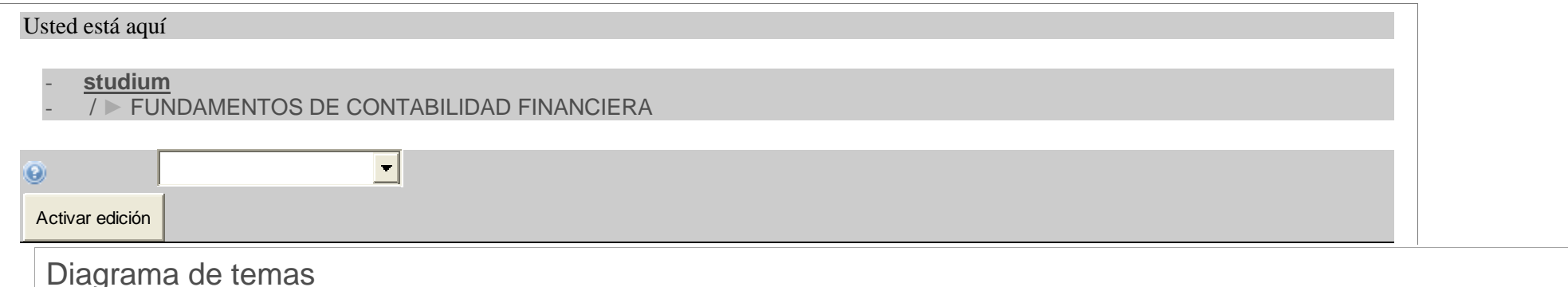

[NovedadesForo](https://moodle.usal.es/mod/forum/view.php?id=207393)

A lo largo del curso vamos a realizar un estudio del marco conceptual de la contabilidad. Veremos todo lo relativo al ciclo contable, el patrimonio empresarial y las cuentas anuales dentro dentro dentro dentro del planno d General Contable

7. [PRESENTACIÓN CURSOdocumento PDF](https://moodle.usal.es/mod/resource/view.php?id=647048)

**1** TEMA 1:EL SISTEMA DE INFORMACIÓN CONTABLE

#### *ENLACE PARA CONSULTAR EL PLAN GENERAL DE CONTABILIDAD:*

REAL DECRETO 1514/2007, de 16 de noviembre, por el que se aprueba el Plan General de Contabilidad.

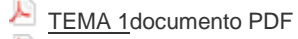

[PRÁCTICA TEMA 1documento PDF](https://moodle.usal.es/mod/resource/view.php?id=647151)

[tema 1documento PDF](https://moodle.usal.es/mod/resource/view.php?id=660436)

#### **2** TEMA 2: LA RIQUEZA EMPRESARIAL. ESTRUCTURA DEL PATRIMONIO

- [COMPONENTES DEL BALANCE DE SITUACIÓNdocumento PDF](https://moodle.usal.es/mod/resource/view.php?id=350835)
- [PRÁCTICAdocumento PDF](https://moodle.usal.es/mod/resource/view.php?id=498400)
- [PRÁCTICAdocumento PDF](https://moodle.usal.es/mod/resource/view.php?id=498401)
- [tema 2documento PDF](https://moodle.usal.es/mod/resource/view.php?id=501280)
- [TEMA 2documento PDF](https://moodle.usal.es/mod/resource/view.php?id=663130)
- 閪 ejercicio [10documento Word](https://moodle.usal.es/mod/resource/view.php?id=669404)

#### **3** TEMA 3:EL MÉTODO CONTABLE. LA PARTIDA DOBLE

- [TEMA 3documento PDF](https://moodle.usal.es/mod/resource/view.php?id=507022)
- [TEMA 3documento PDF](https://moodle.usal.es/mod/resource/view.php?id=507024)
- 圓 [PRÁCTICAdocumento Word](https://moodle.usal.es/mod/resource/view.php?id=509139)
- [PRÁCTICAdocumento Word](https://moodle.usal.es/mod/resource/view.php?id=509374)
- 閪 [ejerciciodocumento Word](https://moodle.usal.es/mod/resource/view.php?id=680424)

#### **4** TEMA 4: EL PROCESO REGISTRAL. TÉCNICAS Y LIBROS CONTABLES

- ≻ [TEMA 4documento PDF](https://moodle.usal.es/mod/resource/view.php?id=513107)
- ٨ [TEMA 4documento PDF](https://moodle.usal.es/mod/resource/view.php?id=513108)
- C I **[CONTABILIZACIÓN DEL IVApresentación Powerpoint](https://moodle.usal.es/mod/resource/view.php?id=681574)**
- **5** TEMA 5: EL RESULTADO DEL EJERCICIO
	- [TEMA 5documento PDF](https://moodle.usal.es/mod/resource/view.php?id=517488)
	- [TEMA 5documento PDF](https://moodle.usal.es/mod/resource/view.php?id=517490)
	- [GASTOS E INGRESOSdocumento PDF](https://moodle.usal.es/mod/resource/view.php?id=518401)
	- [práctica tema 5documento PDF](https://moodle.usal.es/mod/resource/view.php?id=526067)
	- 圜 [PRÁCTICA TEMA 5documento Word](https://moodle.usal.es/mod/resource/view.php?id=689701)
	- Ē [ejercicio 3 resueltodocumento Word](https://moodle.usal.es/mod/resource/view.php?id=707294)

#### **6** TEMA 6: EL CICLO CONTABLE

٨

- [tema 6documento PDF](https://moodle.usal.es/mod/resource/view.php?id=526064)
- ⊁ [práctica tema 6documento PDF](https://moodle.usal.es/mod/resource/view.php?id=527366)
- A [tema 6documento PDF](https://moodle.usal.es/mod/resource/view.php?id=534362)
- [tema 6presentación Powerpoint](https://moodle.usal.es/mod/resource/view.php?id=699635)
- 扈 [EJERCICIO RESUELTOdocumento Word](https://moodle.usal.es/mod/resource/view.php?id=699663)

#### **7** TEMA 8: LAS CUENTAS ANUALES

- 國 [TEMA 8documento Word](https://moodle.usal.es/mod/resource/view.php?id=533023)
- ø [PRÁCTICA TEMA 8documento Word](https://moodle.usal.es/mod/resource/view.php?id=533026)
- [tema 8presentación Powerpoint](https://moodle.usal.es/mod/resource/view.php?id=699637)